#### 520—Spring 2005—33 **CSc 520Principles of Programming Languages** *33: Procedures — Scope* Christian Collberg collberg@cs.arizona.edu Department of Computer Science University of Arizona Copyright C 2005 Christian Collberg [1] 520—Spring 2005—33 Algol 60, Pascal, Ada, Modula-2, etc. allow procedures to be nested inside each other. Closest nested scope rule: a name that is introduced in a declaration is known in the scope in which it is declared, and in each internally nested scope, unless it is hidden by another declaration of the same name. To search for the declaration corresponding to <sup>a</sup> use of a name, we search outward from the current scope. Nested subroutines are able to access the parameters and local variables of surrounding scopes. [2]

# **Nested Subroutines. . .**

```
Spring 2005—22
procedure P1 (A1:T1);
var X : real;
  procedure P2 (A2: T3);
     procedure P3 (A3 : T3);
     begin (* body of P3 *) end;
  begin
      (* body of P2 *)
  end;procedure P4 (A4: T4);
      function F1 (A5 : T5);
      var X : integer;
     begin (* body of F1 *) end;
  begin
      (* body of P4 *)
  end;begin
  (* body of P1 *)
end;
```
# **Accessing Non-Local Variables**

**Nested Subroutines**

```
PROGRAM M;
   PROC P(n);
      LOCAL L;
      PROC Q(); BEGIN PRINT L; END Q;
  BEGIN
      L := n * 3;
      IF n >= 1 THEN P(n-1) ELSE Q() ENDIF;
   END P;
```
Which L should Q print? There are three <sup>L</sup><sup>s</sup> on the stack to choose from!

#### **Accessing Non-Local Variables**

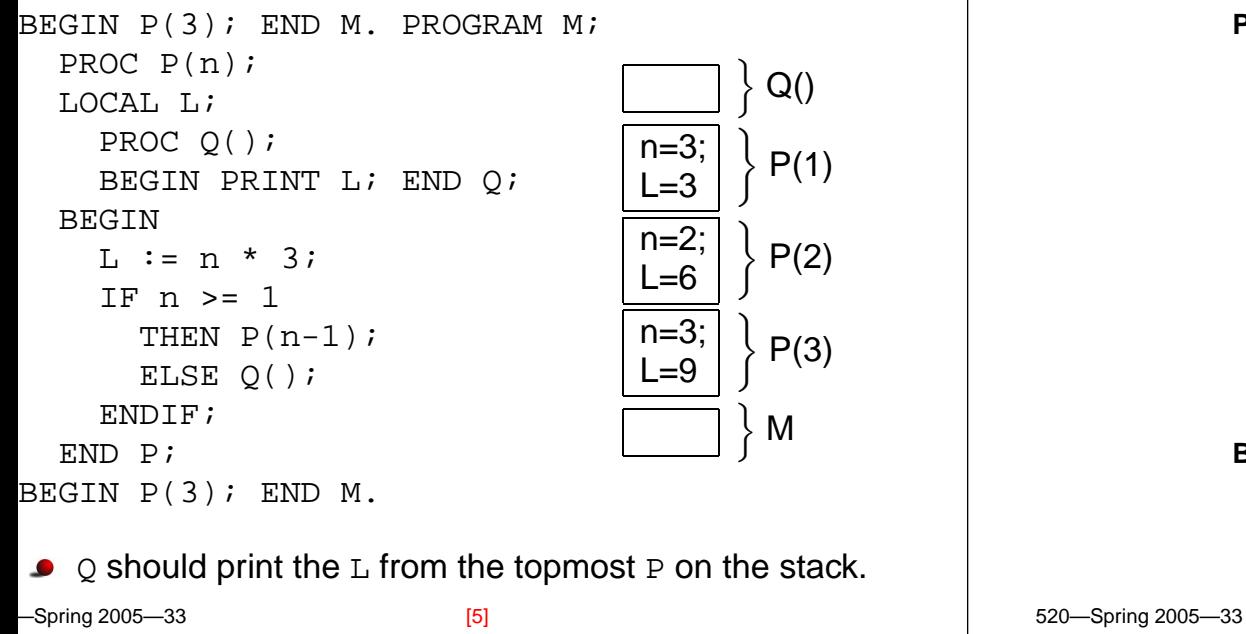

## **Accessing Non-Local Variables. . .**

```
PROCEDURE P (a:INTEGER);
   PROCEDURE Q (x:INTEGER);
   PROCEDURE R (y:INTEGER);
      PROCEDURE V (z:INTEGER);
```
- We give each activation record an **Access Link** (aka **Static Link**).
- Assume that  $\hbox{\tt Q}$  is nested within  $\hbox{\tt P}$  (as above). Then  $\hbox{\tt Q}'$ s static link points to the activation record for the most recent activation of P.

## **Accessing Non-Local Variables. . .**

**PROCEDURE** P (a:**INTEGER**); **VAR** L : **INTEGER**: **PROCEDURE** Q (x:**INTEGER**); **BEGIN** R(16) **END** Q;

> **PROCEDURE** R (y:**INTEGER**); **VAR** G : **INTEGER**: **PROCEDURE** V (z:**INTEGER**); **BEGIN** Q(10) **END** V; **BEGIN** V(12) **END** R;

**BEGIN** Q (5); **END** P;

[6]

# **Accessing Non-Local Variables. . .**

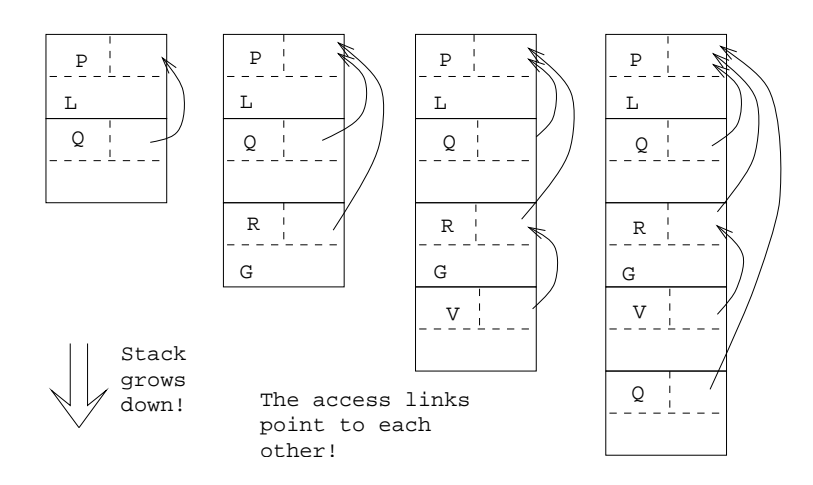

#### **Accessing Non-Local Variables. . .**

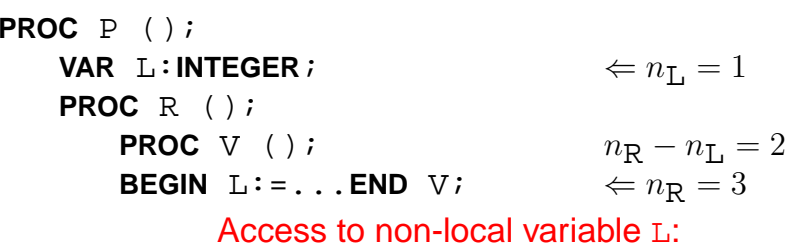

- Assume that  $\tt L$  is declared at nesting level  $n_{\tt L}$ , and that the reference to  $\tt L$  is at nesting level  $n_R$  (as above).
- Follow  $n_{\rm R} n_{\rm L}$  access links. We now point to the activation record for the most recent activation of P.

### **Accessing Non-Local Variables. . .**

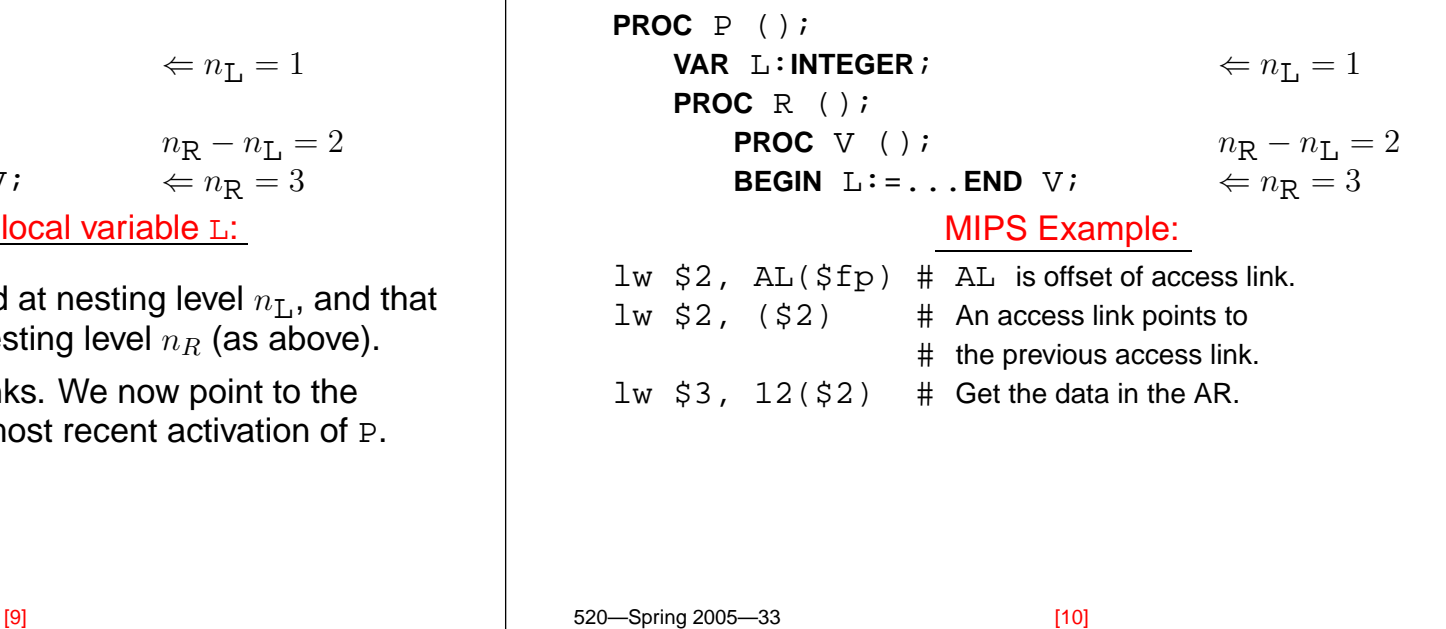

# **Setting up Access Links**

- Every time we make <sup>a</sup> procedure call we have to set up the access link for the new procedure activation.
- There are two cases to consider:
	- 1. when the callee is nested within the caller, and
	- 2. when the caller is nested within the callee.

# **Setting up Access Links. . .**

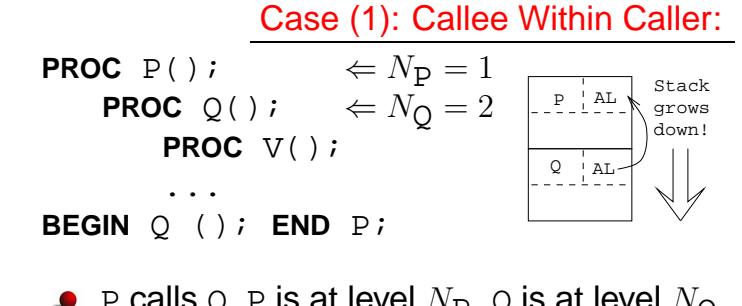

- P calls ℚ. P is at level  $N_{\text{P}},$  ℚ is at level  $N_{\text{Q}}.$   $N_{\text{P}} = N_{\text{Q}} 1,$ since  $\hbox{\tt Q}$  must be nested immediately within  $\hbox{\tt P}.$
- Make Q's access link point to the access link in <sup>P</sup>'s activation record.

520—Spring 2005—33

 $520$  Caring 2005 22

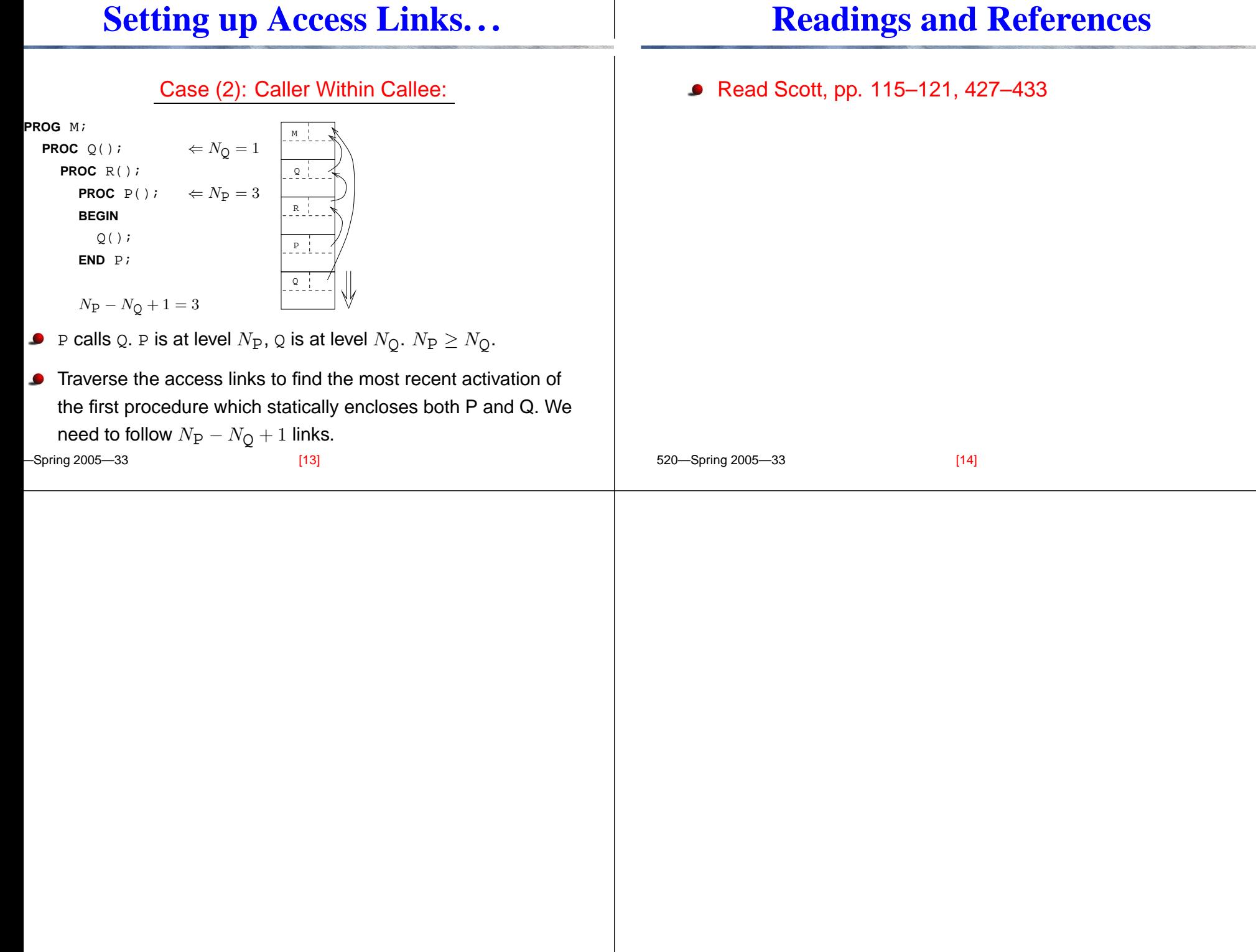